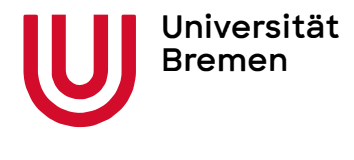

### Anerkennung von Leistungen

Ablaufplan für Studierende der Universität Bremen

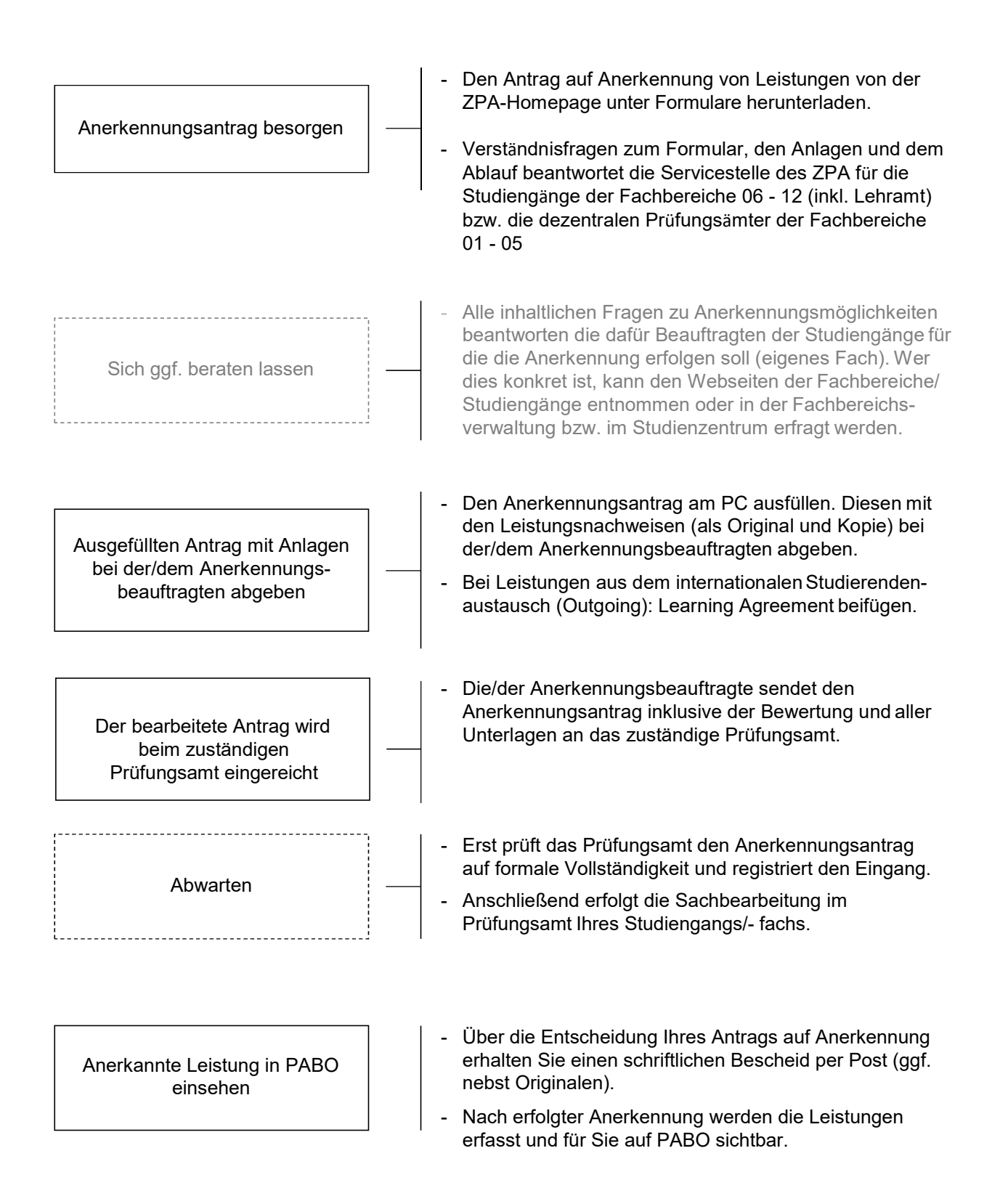

lYJ **Universität Bremen** 

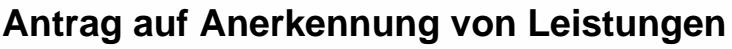

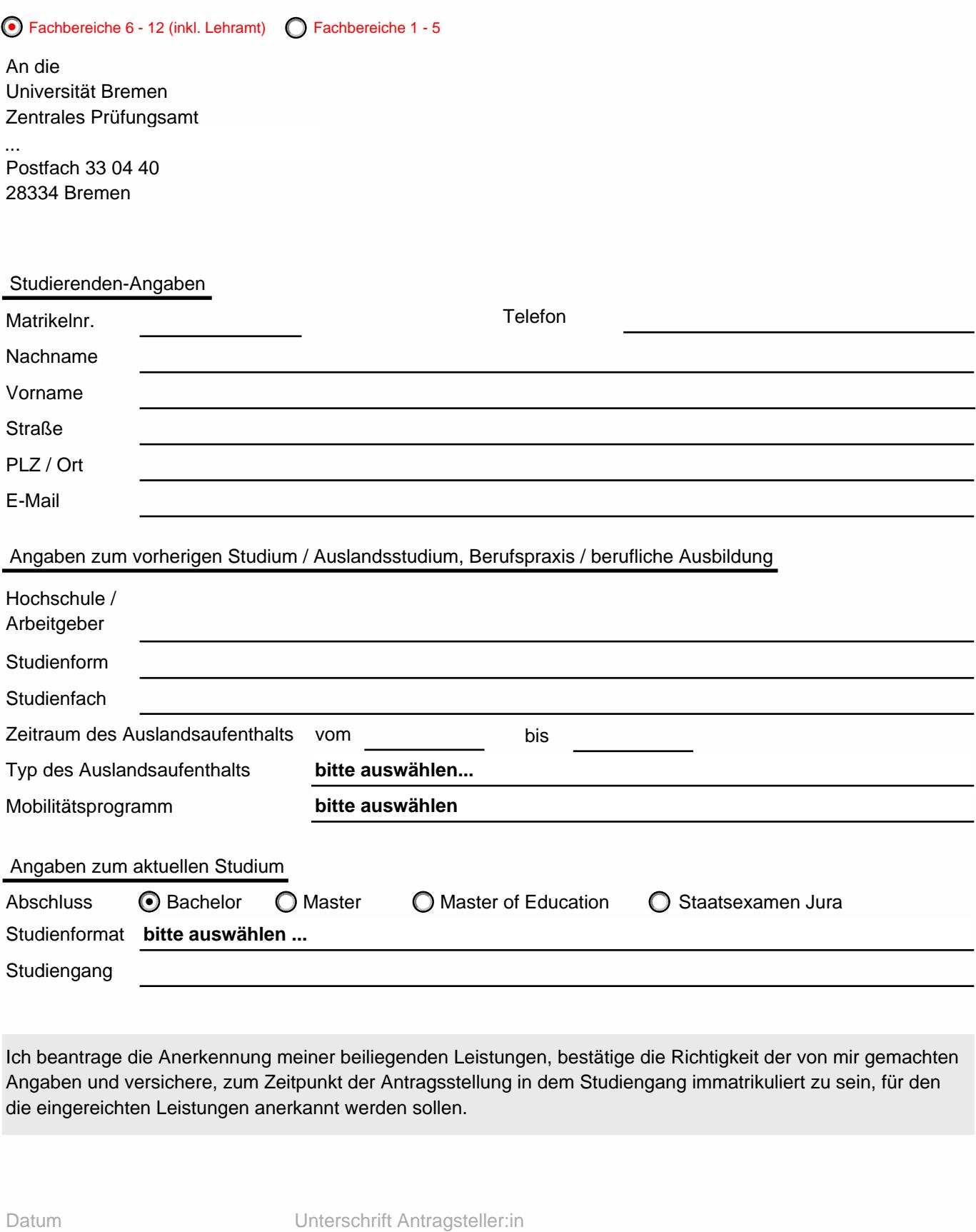

Ich beantrage die Anerkennung meiner beiliegenden Leistungen, bestätige die Richtigkeit der von mir gemachten Angaben und versichere, zum Zeitpunkt der Antragsstellung in dem Studiengang immatrikuliert zu sein, für den

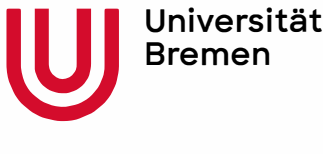

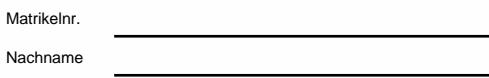

Vorname

Folgende Unterlagen habe ich beigefügt:

## **Im Inland erbrachte Leistungen**

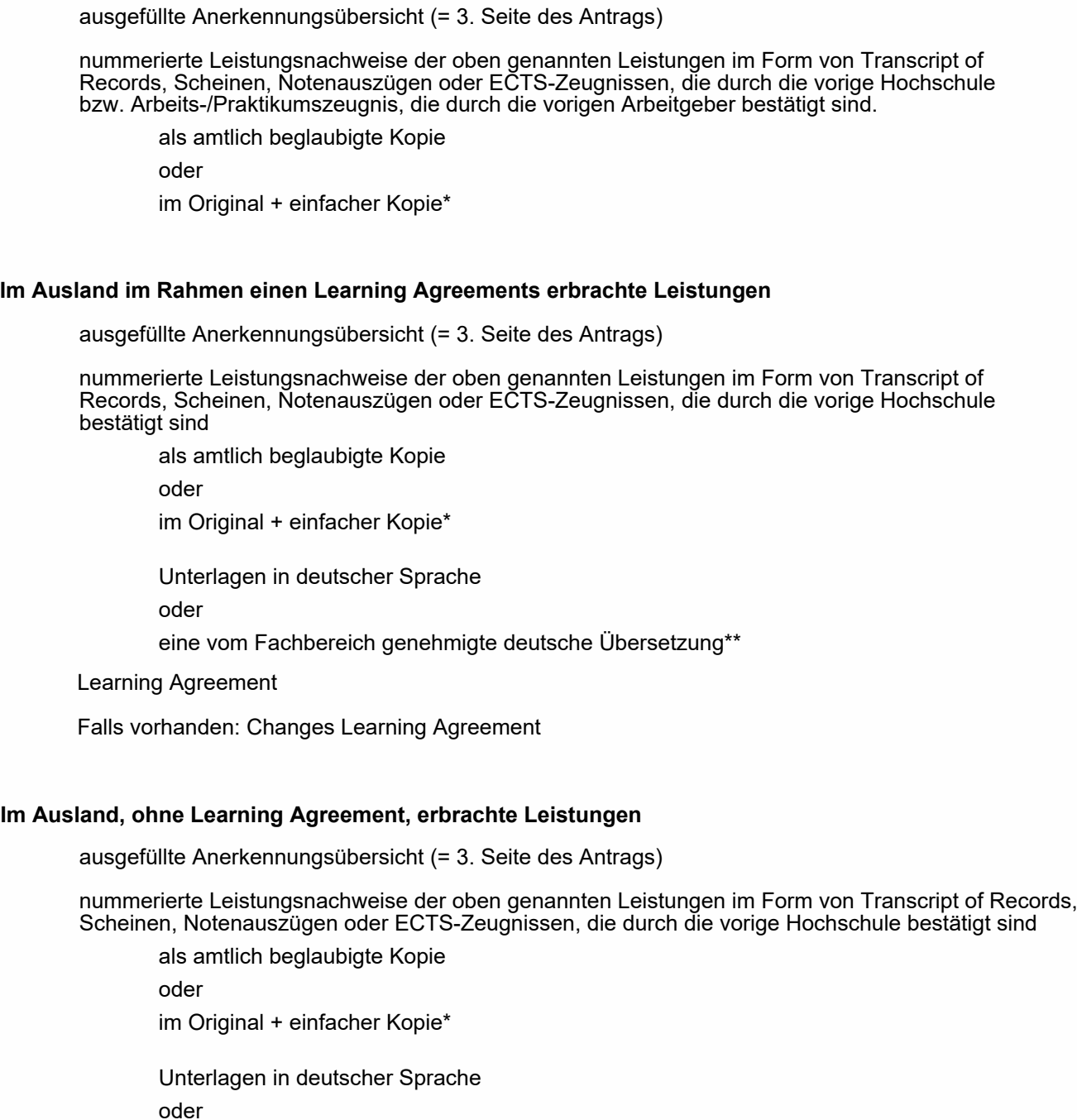

- eine vom Fachbereich genehmigte deutsche Übersetzung\*\*  $\Box$
- Sonstiges  $\Box$

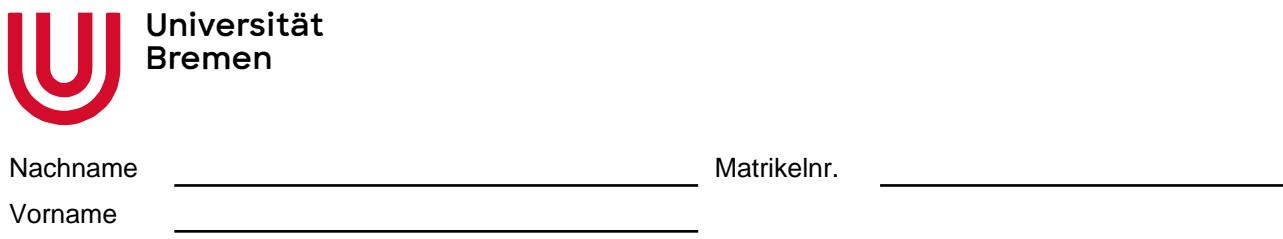

# **Anerkennungsübersicht - Hinweise/Erläuterungen**

- Bitte alle weißen Felder vollständig ausfüllen und entsprechend der beigelegten Nachweise nummerieren
- Dunkelgrau markierte Felder sind nur von der/dem zuständigen Anerkennungsbeauftragten auszufüllen
- Nach Erfassung und Freischaltung der anerkannten Leistungen in FlexNow, erhält die/der Studierende eine automatische Benachrichtigung per E-Mail sowie einen schriftlichen Bescheid
- Bei Nicht-Anerkennung von Leistungen erhält die/der Studierende einen schriftlichen Bescheid

## **Legende**

- \* Der / die Prüfungsausschussvorsitzende bzw. Anerkennungsauftrage muss auf jedem Nachweis bestätigen, dass die Kopie mit dem Original übereinstimmt, sofern keine Originale beim Prüfungsamt eingereicht werden
- \*\* Eine deutsche Übersetzung ist zwingend bei General Studies/ Schlüsselqualifikationen und freiwilligen Zusatzleistungen notwendig
- \*\*\* Wenn kein Prüfungsdatum auf dem Leistungsnachweis ausgewiesen ist, wird als Datumsangabe der letzte Tag des entsprechenden Semesters verwendet
- \*\*\*\* Pflichtbereich, Wahlpflichtbereich, Wahlbereich, General Studies/ Schlüsselqualifikationen und freiwillige Zusatzleistungen
- \*\*\*\*\* Bitte schriftliche Begründung Nicht-Anerkennung von Leistungen beifügen. (Dient auch als Grundlage für die Erstellung des Nicht-Anerkennungsbescheids.)

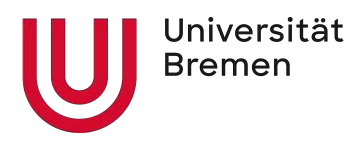

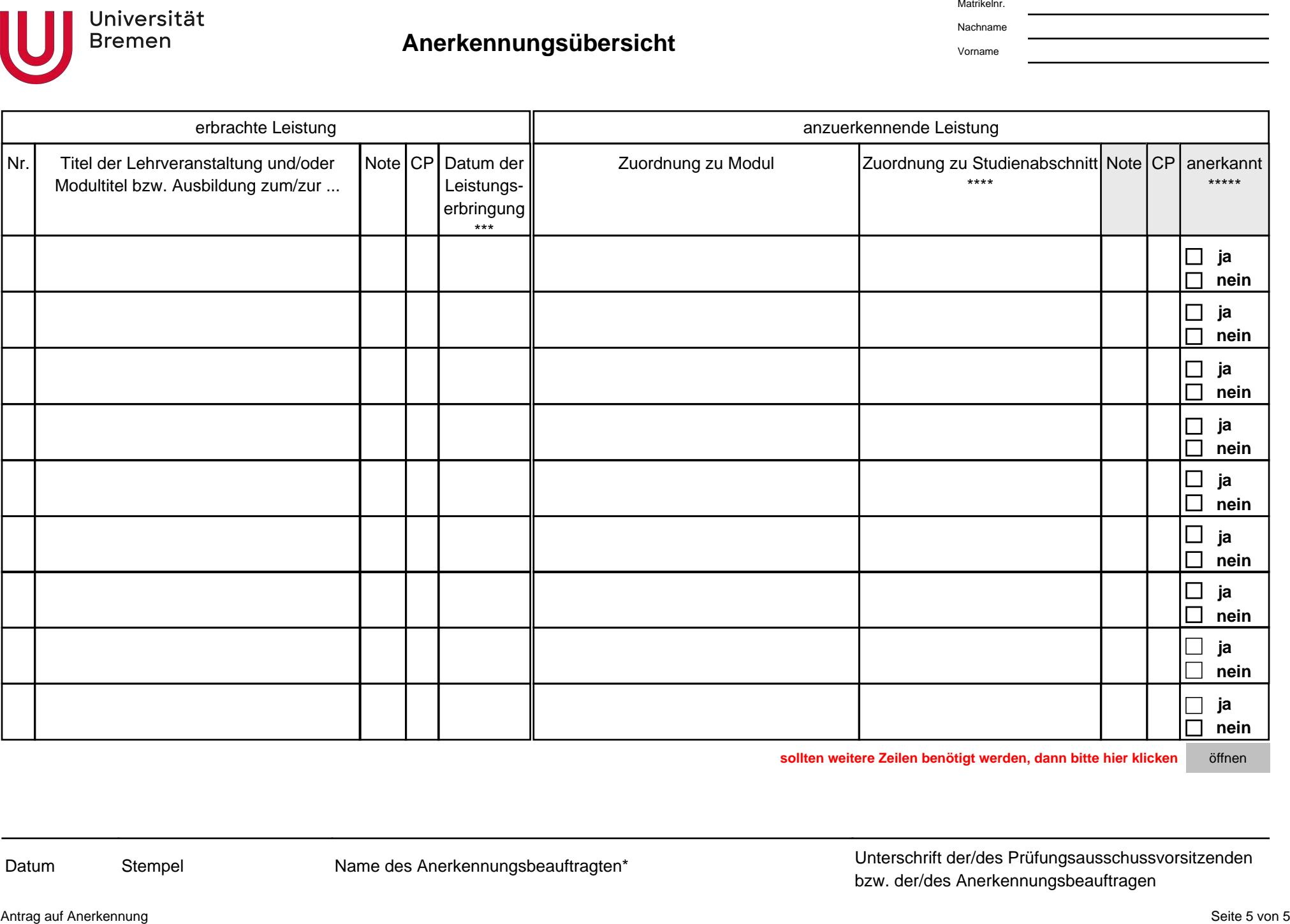